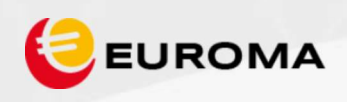

## PCCamera

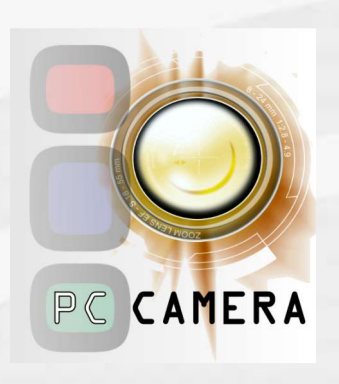

PCCamera es una solución software que busca reemplazar soluciones hardware<br>extremadamente caras para monitorizar la actividad de los PC. De sencilla integración en<br>cualquier entorno de Video Vigilancia ya existente.<br>No hac extremadamente caras para monitorizar la actividad de los PC. De sencilla integración en cualquier entorno de Video Vigilancia ya existente.

No hace falta codificador hardware o cámaras IP físicas. PCCamera permite transmitir el escritorio, la webcam, el audio y otros medios de un PC a un VMS o NVR mediante RTSP y usando el protocolo ONVIF, como una cámara IP Virtual.

PCCamera es una cámara IP ONVIF virtual que permite incluir fácilmente estaciones de trabajo de PC en el sistema de vigilancia de una organización.

El uso del estándar ONVIF significa que **PCCamera** es compatible con la mayoria de sistemas de gestión de vídeo (VMS) o grabadores de vídeo en red (NVR). Puede integrarse fácilmente en configuraciones de CCTV existentes y usarse junto con otras cámaras IP.

PCCamera puede funcionar en terminales de efectivo, bancos, supermercados, centros de examen o certificación, terminales SCADA y cualquier industria que utilice una PC con Windows como punto de servicio o información.

En tiendas, **PCCamera** es un puente entre terminales de venta y la infraestructura de vídeo. El software permite grabar las pantallas de los terminales y llevarlos a la red de vigilancia de vídeo como si el terminal fuera una cámara normal adicional.

PCCamera puede instalarse en un TPV con Windows en pocos clics. Tras esto, la pantalla de dicho terminal está disponible para verse en vivo y grabarse en cualquier sistema VMS o NVR compatible con ONVIF.

La mayoría de las plataformas de vigilancia de vídeo registran cuando un operador inicia o cierra sesión del sistema, pero no registran qué cámaras está observando el operador y por cuanto tiempo. Sin embargo, esa información podría ser necesaria en caso de una auditoría. PCCamera cubre ese vacío ofreciendo la posibilidad de grabar las pantallas desde una habitación de control a un VMS. Esto asegura que el operador esté monitorizando todas las cámaras de manera uniforme y concienzudamente. También ofrece información adicional sobre lo que se estaba mostrando en la pantalla de operador cuando ocurrió un incidente.

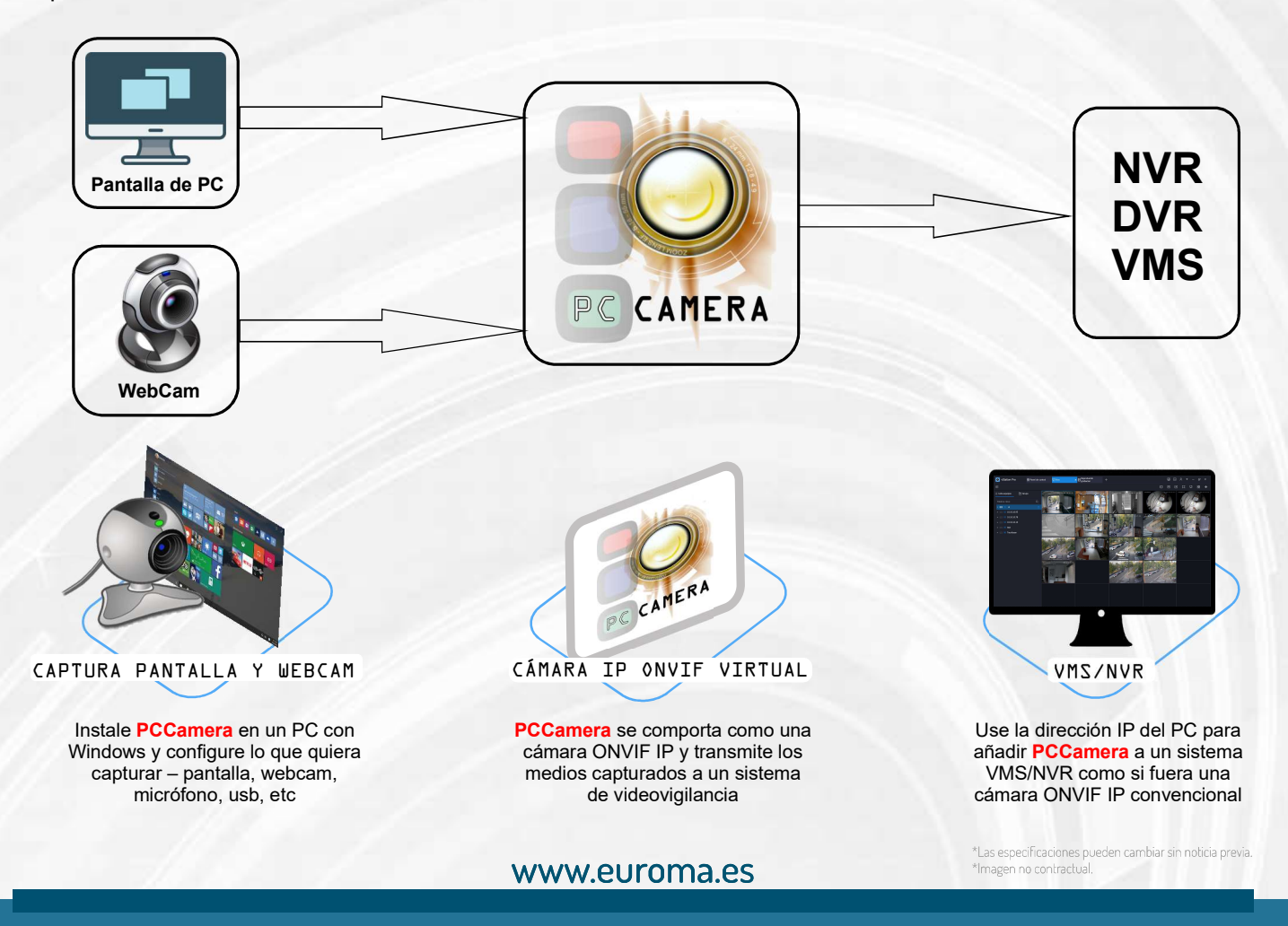

C/Emlia, 55, 28029 Madrid Teléfono 915 711 304 euroma@euroma.es

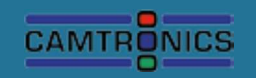

Passatge de Tona, 8 08023 Barcelona Teléfono 999 812 458

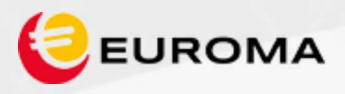

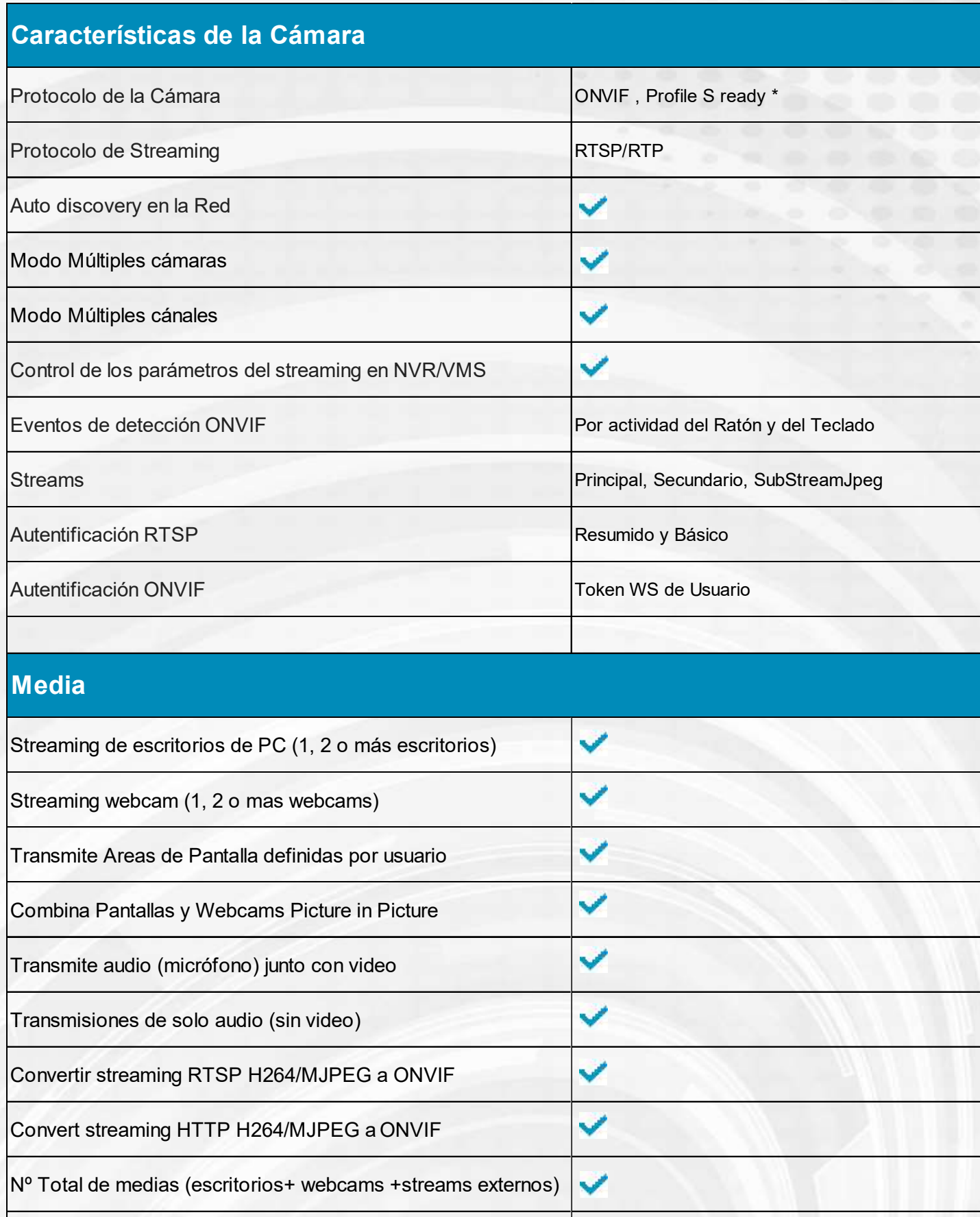

www.euroma.es

\*Las especificaciones pueden cambiar sin noticia previa.<br>\*Imagen no contractual.

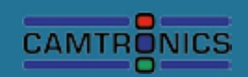

Passatge de Tona,8<br>O8O23 Barcelona<br>Teléfono 999 812 458

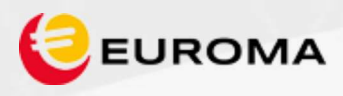

### Características de la Codificación

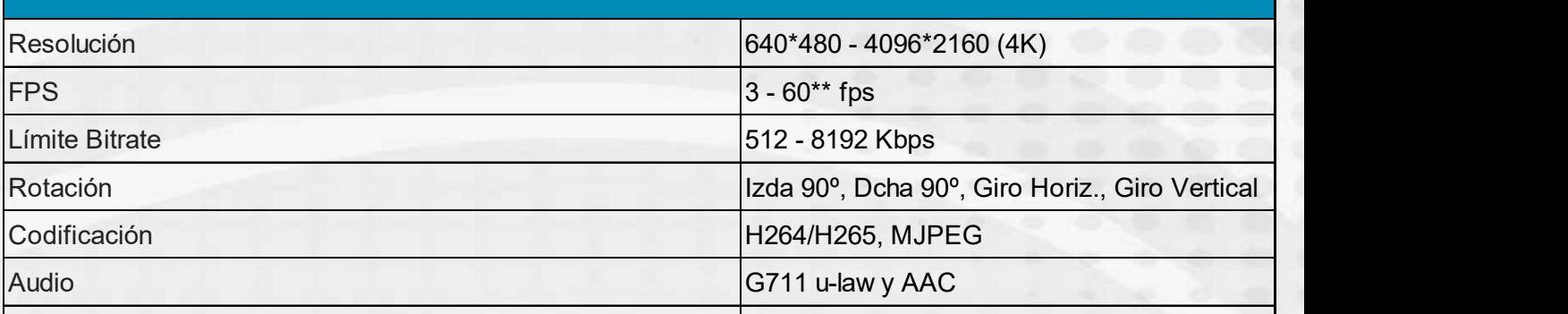

# Superposición del Cursor Superposición texto personalizado Superposición Fecha/Hora Superposición de Video

#### Codificación acelerada por hardware

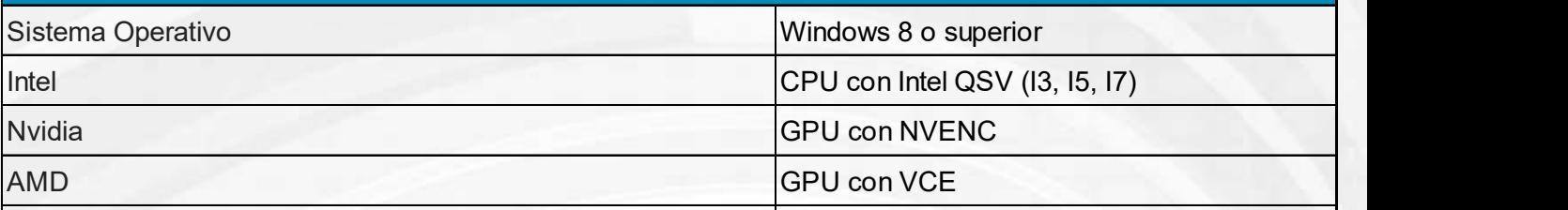

### Carácterísiticas de la Aplicación PC Camera

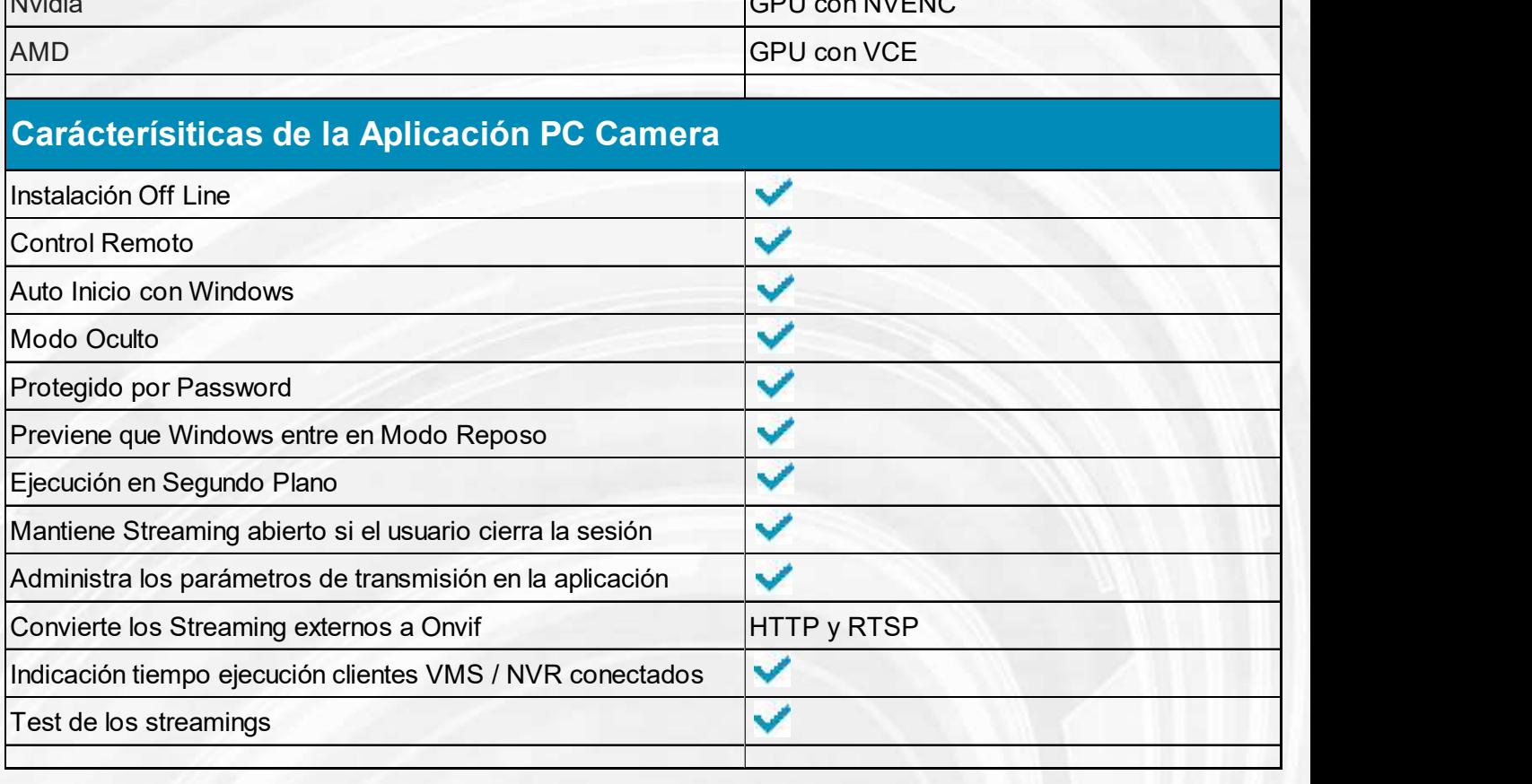

www.euroma.es

\*Las especificaciones pueden cambiar sin noticia previa.<br>\*Imagen no contractual.

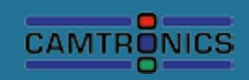